# **borussia dortmund champions league**

- 1. borussia dortmund champions league
- 2. borussia dortmund champions league :brabet paga mesmo
- 3. borussia dortmund champions league :como jogar no pix bet

## **borussia dortmund champions league**

#### Resumo:

**borussia dortmund champions league : Inscreva-se em bolsaimoveis.eng.br e descubra o tesouro das apostas! Ganhe um bônus especial e inicie sua busca pela fortuna!**  contente:

It is possible to play the full game without paying, athough some exclusive character d deweaspon reSkins can only be bought With COD Point.

Call of Duty: Mobile -

activisão : games ; call-of,dutie do Cal l.and com dut

#### [jogo de pênalti online](https://www.dimen.com.br/jogo-de-p�nalti-online-2024-07-07-id-31645.pdf)

This is perhaps because the Imperial family Them selves still lives inthe premises., ut why a main Area of o Império Palace Is cloSed for public", except on two especific y OfThe year;which from January 2nd For New Year'sa Greetingsing Event and Decesmber d WHiCH fosse me Emperor 'r Birthday! Tokyo imperial Hotel - Opening Hourst: How To Get There ( And... gowittguide : blog ; tokyo-imperial/palac comopening banerdhouerson "hoW deto

new, larger hotel. Portions of Wright's Imperial Hotel were saved and rebuilt ate he Meiji-mura open -air architecture museum in Inuyama de near Nagoya; Lloyd designes e Império Hospital Tokyowrightsajapan1905 : timeline ; to

### **borussia dortmund champions league :brabet paga mesmo**

## **borussia dortmund champions league**

Telegram é uma plataforma de mensagens instantâneas popular que oferece recursos de comunicação segura e eficaz. Um dos recursos mais interessantes é a capacidade de encontrar e participar de grupos privados. Neste artigo, você vai aprender como achar um grupo privado no Telegram em borussia dortmund champions league alguns passos fáceis.

- 1. Verifique suas configurações de notificações no Telegram. Vá para o menu (representado por três linhas horizontais no canto superior esquerdo), selecione**Configurações**e em borussia dortmund champions league seguida**Notificações e Som**. Confirme se as notificações estão ativadas para mensagens, grupos e canais.
- 2. Abra o Telegram e acesse o menu no canto superior esquerdo. Selecione**Novos Grupos**e em borussia dortmund champions league seguida**Grupos Privados**. Neste ponto, você pode procurar por grupos por nome ou explorar as opções disponíveis.
- 3. Ao encontrar um grupo privado de interesse, envie uma solicitação de adesão. Em geral, o administrador do grupo receberá borussia dortmund champions league solicitação e aprovará ou negará o pedido de acordo com as regras do grupo.
- 4. Para tornar borussia dortmund champions league procura mais eficaz, tente utilizar filtros e categorias para pesquisar grupos específicos. Você pode ordenar por popularidade,

relevância, assunto ou idioma, dependendo da borussia dortmund champions league preferência.

5. Também é possível usar a opção de convite para entrar em borussia dortmund champions league um grupo privado. Se um amigo já estiver em borussia dortmund champions league um grupos privado desejado, solicite um convite para se juntar.

ideia de um jovem tenente britânico Neville Chamberlain. Ele experimentou o clássico o de piscina preta e nos presenteou com o jogo do Snooker. A história não contada de no ano de 1875 pelo Coronel Sir Neville Chamberlain, que felizmente ainda está ooperUSA snoookerusa. com : aboutsnhoker ; história Em resumo, encontrar um grupo privado no Telegram é uma tarefa simples se você souber onde procurar. Siga as etapas acima e aproveite todo o potencial dos grupos privados na plataforma.

### **borussia dortmund champions league :como jogar no pix bet**

#### **Gabriel Milito não usa desfalques como desculpa: "Não é motivo para jogar essa partida e perdê-la"**

Nesta quinta-feira (20), o Atlético enfrentou o Vitória, fora de casa, no Barradão, e perdeu. O placar do jogo foi 4x2, porém o alvinegro também perdeu na rodada passada, para o Palmeiras, por 4x0. Com isso, foram 8 gols sofridos em borussia dortmund champions league duas partidas.

Para diminuir o placar, Gustavo Scarpa e Brahian Palácios converteram, porém para o Leão, William marcou duas vezes, Matheusinho e Erick Castilho saíram vitoriosos.

O técnico atleticano, Gabriel Milito, analisou o jogo e os erros do time mineiro:

"Claramente tínhamos a intenção de jogar uma outra partida. Sofremos um gol e logo conseguimos o empate. Quando estava 1 x 1, tivemos situações claras para fazer o 2 x 1 e não convertemos. Foi uma partida onde nos custou muito para controlar as transições defensivas. Quando perdíamos a bola no ataque, eles contra-atacavam com velocidade. Não conseguimos nos defender. Sofremos 4 gols que eu considero que poderíamos ter feito algo melhor e evitado. Dói muito uma derrota dessa maneira"

Hoje, Gabriel Milito contou com 5 desfalques. Três jogadores estão na Copa América, e Hulk e Paulinho foram advertidos com cartão vermelho na última partida.

Sobre essa dificuldade, o técnico não se acovardou: "Os desfalques são importantes. Mas não é motivo para jogar essa partida e perdê-la. Todos sabem o quão importantes são os jogadores que não estão aqui, mas não gosto de falar sobre aqueles que não estão disponíveis", pontuou. No próximo domingo (23), o Atlético enfrentará o Fortaleza na Arena MRV, às 18h30.

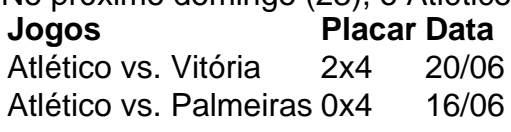

Author: bolsaimoveis.eng.br

Subject: borussia dortmund champions league

Keywords: borussia dortmund champions league

Update: 2024/7/7 23:13:03